# The KOMA-Script package komamarks<sup>\*</sup>

#### Markus Kohm

2019/08/26

### **Contents**

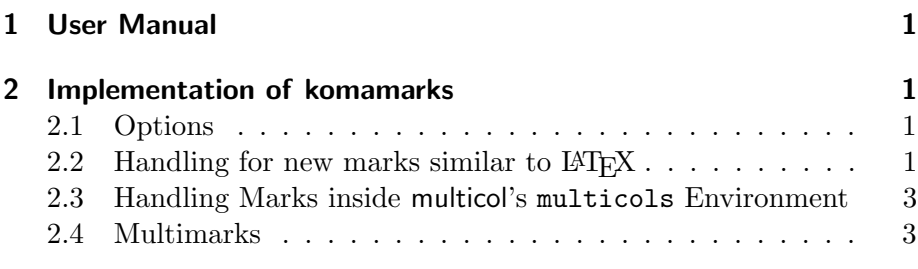

# 1 User Manual

This is an experimental beta version without user manual.

### 2 Implementation of komamarks

This section is for developers only.

#### 2.1 Options

This package currently does not provide any options. Nevertheless processing the options is recommended:

- 1 (\*processoptions)
- 2 \ProcessOptions\relax
- $3 \langle$ /processoptions)

#### 2.2 Handling for new marks similar to  $ETEX$

LATEX provides \markright, \markboth, \leftmark and \rightmark using T<sub>E</sub>X's \mark, \firstmark and \botmark. Let's do the same for  $\varepsilon$ -TEX's \marks, \firstmarks, \botmarks and add some new features like scrlayer does.

<sup>∗</sup>This is revision 3199 of file komamarks.dtx.

\marksboth These are similar to \markboth and \markright but uses \marks instead \marksright of \mark and therefore has one new mandator argument: the marks \@marksright register. We can not use LATEX's \@markright, but a local version of it.

4  $\langle *body \rangle$ 

- 5 \newcommand\*{\marksboth}[3]{%
- 6 \begingroup
- 7 \let\label\relax \let\index\relax \let\glossary\relax
- 8 \ExecuteDoHook{marks/relax}%
- 9 \unrestored@protected@edef\@themark{{#2}{#3}}%
- 10 \global\expandafter\let\csname @themarks\the#1\endcsname\@themark
- 11 \@temptokena \expandafter{\@themark}%
- 12 \marks#1{\the\@temptokena}%
- 13 \endgroup
- 14 \if@nobreak\ifvmode\nobreak\fi\fi
- 15 }
- 16 \def\unrestored@protected@edef{%
- 17 \let\protect\@unexpandable@protect
- 18 \edef
- 19 }
- 20 \newcommand\*{\marksright}[2]{%
- 21 \begingroup
- 22 \let\label\relax \let\index\relax \let\glossary\relax
- 23 \ExecuteDoHook{marks/relax}%
- 24 \@ifundefined{@themarks\the#1}{%
- 25  $\det\{\theta$ themark $\{\{\}\}\$
- 26 }{%
- 27 \expandafter\let\expandafter\@themark\csname @themarks\the#1\endcsname 28 }%
- 29 \expandafter\@marksright\@themark {#2}%
- 30 \global\expandafter\let\csname @themarks\the#1\endcsname\@themark
- 31 \@temptokena \expandafter{\@themark}%
- 32 \marks#1{\the\@temptokena}%
- 33 \endgroup
- 34 \if@nobreak\ifvmode\nobreak\fi\fi
- 35 }
- 36 \newcommand\*{\@marksright}[3]{%
- 37 \@temptokena {#1}%
- 38 \unrestored@protected@edef\@themark{{\the\@temptokena}{#3}}%
- 39 }
- $40 \langle /body \rangle$

Note, we can use \ExecuteDoHook to make it easy to extend relaxing some commands only, if we habe scrbase loaded. So do it while initialization:

```
41 \langle *init \rangle42 \RequirePackage{scrbase}
43 \langle/init\rangle
```
\leftfirstmarks These are similar to \leftmark resp. \rightmark but using \lefttopmarks \leftbotmarks \leftmarks \leftfirstmarks \lefttopmarks \leftbotmarks \leftmarks 2

\firstmarks, \topmarks or \botmarks and therefore need one argument.

```
44 \langle *body \rangle45 \newcommand*{\leftfirstmarks}[1]{%
46 \expandafter\@leftmark\firstmarks#1\@empty\@empty
47 }
48 \newcommand*{\lefttopmarks}[1]{%
49 \expandafter\@leftmark\topmarks#1\@empty\@empty
50 }
51 \newcommand*{\leftbotmarks}[1]{%
52 \expandafter\@leftmark\botmarks#1\@empty\@empty
53 }
54 \newcommand*{\leftmarks}{\leftbotmarks}
55 \newcommand*{\rightfirstmarks}[1]{%
56 \expandafter\@rightmark\firstmarks#1\@empty\@empty
57 }
58 \newcommand*{\righttopmarks}[1]{%
59 \expandafter\@rightmark\topmarks#1\@empty\@empty
60 }
61 \newcommand*{\rightbotmarks}[1]{%
62 \expandafter\@rightmark\botmarks#1\@empty\@empty
63 }
64 \newcommand*{\rightmarks}{\rightfirstmarks}
65 \langle/body\rangle
```
#### 2.3 Handling Marks inside multicol's multicols Environment

Package multicol needs special treatment for marks and we have to patch it to do the same for the  $\varepsilon$ -TEX marks.

Not yet implemented.

```
66 \langle *init \rangle67 \RequirePackage{scrlfile}
68 \langle/init\rangle69 \langle *body \rangle70 \AfterPackage*{multicol}{%
71 \PackageWarning{komamarks}{%
72 komamarks does not yet support multicols
73 }%
74 }
75 \langle/body\rangle
```
#### 2.4 Multimarks

Usually LATEX's marks consist of a left and a right mark. But what about having marks als sequence of items? In this case we need to setup the n-th mark item in such a sequence and to get the n-th mark item in such a sequence. Here it would be nice to have expl3, i. e., l3seq instead of only LAT<sub>E</sub>X 2<sub>ε</sub>'s **\@tfor.** 

Not yet implemented completely and therefore currently not usable.

- \marksall Like \marksboth but instead of two mark argument (for the left and the right mark) it has only one mark argument, which is a token list with a token for each mark.
	- 76  $\langle *body \rangle$
	- \newcommand\*{\marksall}[2]{%
	- \begingroup
	- \let\label\relax \let\index\relax \let\glossary\relax
	- \ExecuteDoHook{marks/relax}%
	- \unrestored@protected@edef\@themark{#2}%
	- \global\expandafter\let\csname @themarks\the#1\endcsname\@themark
	- \@temptokena \expandafter{\@themark}%
	- \marks#1{\the\@temptokena}%

```
85 \endgroup
```
- \if@nobreak\ifvmode\nobreak\fi\fi
- }
- 88  $\langle/body\rangle$
- \marksnth Like \marksright but instead of changing the right (second) mark it changes the n-th mark.

```
89 \langle *body \rangle90 \newcommand*{\marksnth}[3]{%
91 \begingroup
92 \let\label\relax \let\index\relax \let\glossary\relax
93 \ExecuteDoHook{marks/relax}%
94 \@tempcnta=\z@
95 \let\@themark\@empty
96 \@ifundefined{@themarks\the#1}{}{%
97 \expandafter\expandafter\expandafter\@tfor
98 \expandafter\expandafter\expandafter\reserved@a
99 \expandafter\expandafter\expandafter:%
100 \expandafter\expandafter\expandafter=%
101 \csname @themarks\the#1\endcsname\do {%
102 \advance\@tempcnta \@ne
103 \ifnum \number #2=\@tempcnta
104 \unrestored@protected@edef\@themark{\@themark{#3}}%
105 \else
106 \unrestored@protected@edef\@themark{\@themark{\reserved@a}}%
107 \fi
108 }%
109 }%
110 \@whilenum \number #2>\@tempcnta\do {%
111 \advance\@tempcnta \@ne
112 \ifnum \number #2=\@tempcnta
113 \unrestored@protected@edef\@themark{\@themark{#3}}%
114 \else
115 \unrestored@protected@edef\@themark{\@themark{}}%
```

```
116 \fi
```
- 117 }%
- 118 \global\expandafter\let\csname @themarks\the#1\endcsname\@themark
- 119 \@temptokena \expandafter{\@themark}%
- 120 \marks#1{\the\@temptokena}%
- 121 \endgroup
- 122 \if@nobreak\ifvmode\nobreak\fi\fi
- 123 }
- 124  $\langle$ /body $\rangle$

#### \marksnthplus Like \marksnth but with one more argument, that is used till the end of the mark sequence.

125  $\langle *body \rangle$ 

126 \newcommand\*{\marksnthplus}[4]{%

- 127 \begingroup
- 128 \let\label\relax \let\index\relax \let\glossary\relax
- 129 \ExecuteDoHook{marks/relax}%
- 130 \@tempcnta=\z@
- 131 \let\@themark\@empty
- 132 \@ifundefined{@themarks\the#1}{}{%
- 133 \expandafter\expandafter\expandafter\@tfor
- 134 \expandafter\expandafter\expandafter\reserved@a
- 135 \expandafter\expandafter\expandafter:%
- 136 \expandafter\expandafter\expandafter=%
- 137 \csname @themarks\the#1\endcsname\do {%
- 138 \advance\@tempcnta \@ne
- 139 \ifnum \number #2=\@tempcnta
- 140 \unrestored@protected@edef\@themark{\@themark{#3}}%
- 141 \else
- 142 \ifnum \number #2>\@tempcnta
- 143 \unrestored@protected@edef\@themark{\@themark{\reserved@a}}% 144 \else
- 145 \unrestored@protected@edef\@themark{\@themark{#4}}%
- $146 \quad \overline{\text{16}}$
- $147$  \fi
- 148 }%
- 149 }%
- 150 \@whilenum \number #2>\@tempcnta\do {%
- 151 \advance\@tempcnta \@ne
- 152 \ifnum \number #2=\@tempcnta
- 153 \unrestored@protected@edef\@themark{\@themark{#3}}%
- 154 \else
- 155 \unrestored@protected@edef\@themark{\@themark{}}%
- $156$  \fi
- 157 }%
- 158 \global\expandafter\let\csname @themarks\the#1\endcsname\@themark
- 159 \@temptokena \expandafter{\@themark}%
- 160 \marks#1{\the\@temptokena}%
- 161 \endgroup
- 162 \if@nobreak\ifvmode\nobreak\fi\fi

```
163 }
                  164 \langle/body\rangle\marksnthcleartail Like \marksnth but removes all items above the n-th.
                  165 (*body)
                  166 \newcommand*{\marksnthcleartail}[3]{%
                  167 \begingroup
                  168 \let\label\relax \let\index\relax \let\glossary\relax
                  169 \ExecuteDoHook{marks/relax}%
                  170 \@tempcnta=\z@
                  171 \let\@themark\@empty
                  172 \@difundefined{@themarks\the#1}{}{%
                  173 \expandafter\expandafter\expandafter\@tfor
                  174 \expandafter\expandafter\expandafter\reserved@a
                  175 \expandafter\expandafter\expandafter:%
                  176 \expandafter\expandafter\expandafter=%
                  177 \csname @themarks\the#1\endcsname\do {%
                  178 \advance\@tempcnta \@ne
                  179 \ifnum \number #2=\@tempcnta
                  180 \unrestored@protected@edef\@themark{\@themark{#3}}%
                  181 \else
                  182 \ifnum \number #2>\@tempcnta
                  183 \unrestored@protected@edef\@themark{\@themark{\reserved@a}}%
                  184 \overline{\phantom{a}} \fi
                  185 \fi
                  186 }%
                  187 }%
                  188 \@whilenum \number #2>\@tempcnta\do {%
                  189 \advance\@tempcnta \@ne
                  190 \ifnum \number #2=\@tempcnta
                  191 \unrestored@protected@edef\@themark{\@themark{#3}}%
                  192 \else
                  193 \unrestored@protected@edef\@themark{\@themark{}}%
                  194 \fi
                  195 }%
                  196 \global\expandafter\let\csname @themarks\the#1\endcsname\@themark
                  197 \@temptokena \expandafter{\@themark}%
                  198 \marks#1{\the\@temptokena}%
                  199 \endgroup
                  200 \if@nobreak\ifvmode\nobreak\fi\fi
                  201 }
                  202 \langle /body \rangle\nthmarknotdefined This macro usually expands to nothing, if the n-th mark is not yet de-
```

```
fined.
203 \langle *body \rangle204 \newcommand*{\nthmarknotdefined}{}
205 \langle /body \rangle
```

```
\nthtopmarks
Like \leftfirstmarks or \rightfirstmarks etc. but not using
\nthfirstmarks
\@leftmark or \@rightmark that is \@firstoftwo or \@secondoftwo
 \nthbotmarks
but \@nthofm.
     \@nthofm 206 (*body)
              207 \newcommand*{\nthtopmarks}[2]{%
              208 \expandafter\@nthofm\expandafter{\topmarks#1}{#2}%
              209 }
              210 \newcommand*{\nthfirstmarks}[2]{%
              211 \expandafter\@nthofm\expandafter{\firstmarks#1}{#2}%
              212 }
              213 \newcommand*{\nthbotmarks}[2]{%
              214 \expandafter\@nthofm\expandafter{\botmarks#1}{#2}%
              215 }
              216 \newcommand{\@nthofm}[2]{%
              217 \begingroup
              218 \@tempcnta=\z@
              219 \let\reserved@a\nthmarknotdefined
              220 \@tfor\reserved@b:=#1\do{%
              221 \advance\@tempcnta\@ne
              222 \ifnum \number #2=\@tempcnta
              223 \let\reserved@a\reserved@b
              224 \fi
              225 }%
              226 \expandafter\def\expandafter\reserved@a\expandafter{\expandafter\endgroup
              227 \reserved@a}%
              228 \reserved@a
              229 }
              230 \langle/body\rangle
```
# Change History

v0.0

General: Start of new package . 1

### Index

Numbers written in italic refer to the page where the corresponding entry is described; numbers underlined refer to the code line of the definition; numbers in roman refer to the code lines where the entry is used.

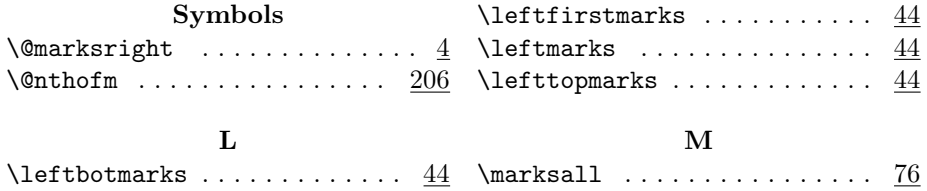

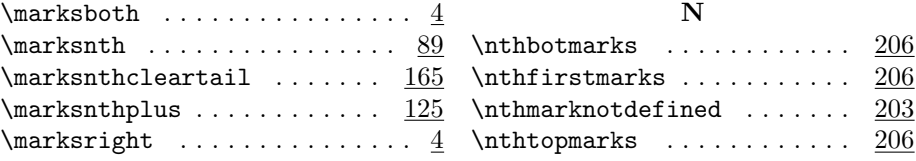